## Video2brain Adobe After Effects Cs6 Learn By Video >>>CLICK HERE<<<

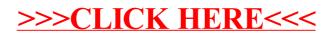